## Temporal\_code

September 13, 2022

```
[5]: import PAMI.extras.dbStats.temporalDatabaseStats as stats
     obj = stats.temporalDatabaseStats('Temporal_pumsb.csv', '\t')
     obj.run()
     obj.printStats()
     obj.plotGraphs()
```

```
Database size : 49046
Number of items : 2113
Minimum Transaction Size : 74
Average Transaction Size : 74.0
Maximum Transaction Size : 74
Minimum period : 1
Average period : 1.0
Maximum period : 1
Standard Deviation Transaction Size : 0.0
Variance : 0
Sparsity : 0.9649787032654993
```
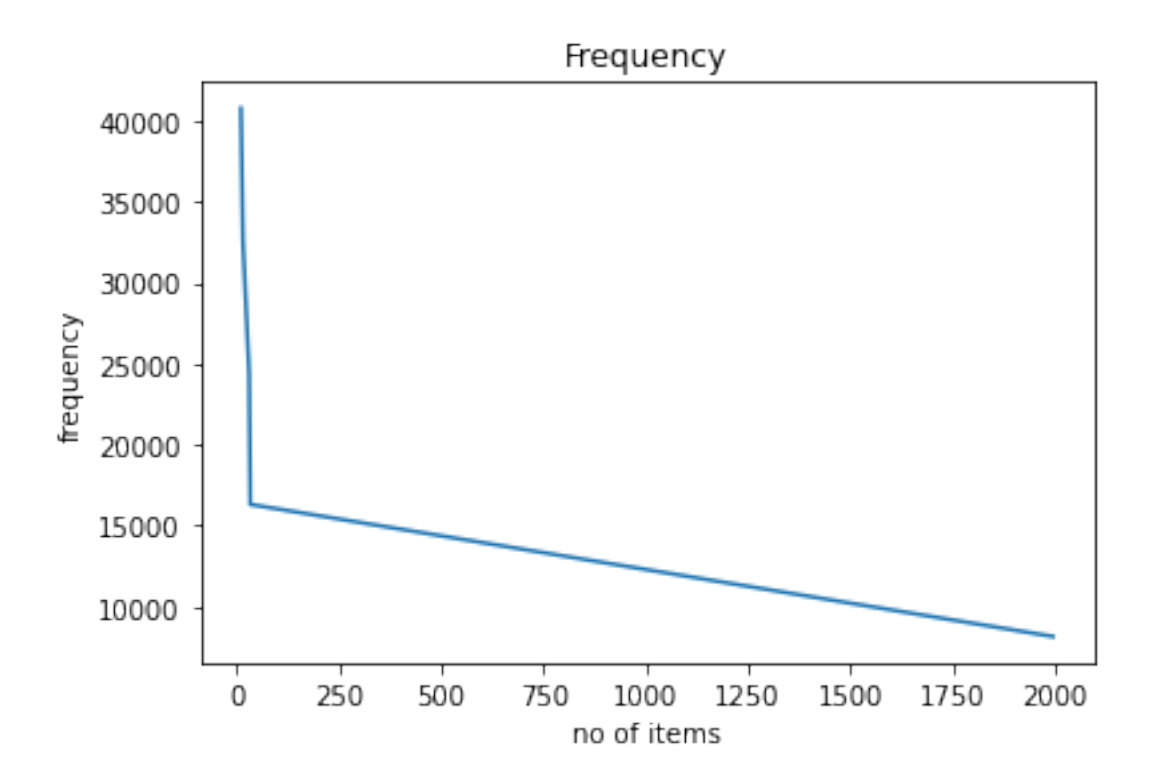

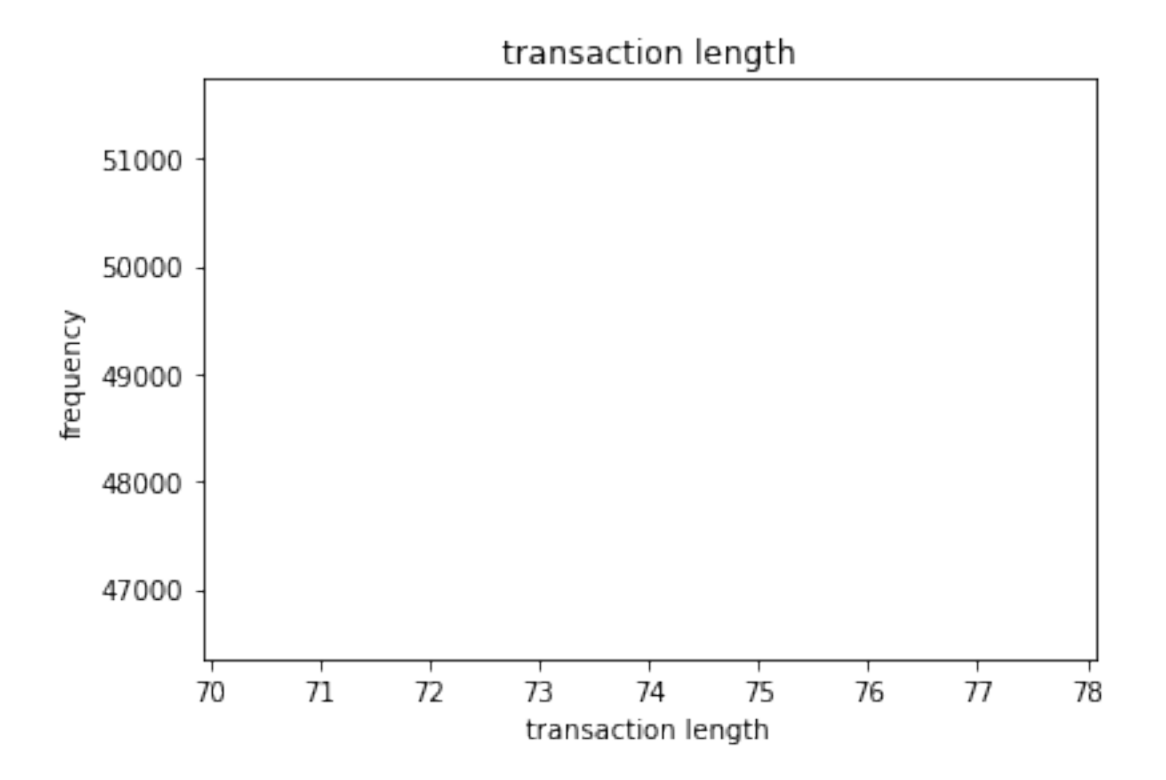

## $[1]$